## Меньшов И.С., Миловидов А.Е.

*Научный руководитель: канд. техн. наук, доцент А.Ю. Проскуряков Муромский институт (филиал) федерального государственного образовательного учреждения высшего образования «Владимирский государственный университет имени Александра Григорьевича и Николая Григорьевича Столетовых» 602264, г. Муром, Владимирская обл., ул. Орловская, 23 е-mail: menshov.ivan1998@gmail.com*

## **Автоматизированный торговый робот для операций на спотовом рынке криптовалют**

Торгуя на биржевом рынке можно получить прибыль на поочерёдных подъемах и падениях цены валютной пары. Но это сопровождается огромным риском, так как человек не может с необходимой точностью предугадать то, как будет изменяться цена. Также зачастую нужно за секунду среагировать на изменение курса, подсчитать и выставить ордера, что представляет сложность ввиду человеческого фактора. К тому же человек не может постоянно находится у терминала и вести торги. Для этого возможно разработать программную модель робота для автоматизации торгов, который будет удовлетворять вышеизложенным условиям.

Программирование робота производится на языке JL Script. Это упрощённый язык программирования, в котором полностью поддерживаются функции и методы JavaScript. Он разработан для создания сложных алгоритмических стратегий и автоматизации торговли.

Для адаптации расчетов при выполнение торговых операций применен математический статический анализ [3] в частности расчет средней стоимости актива с учетом их объёмов. При запуске робот выставляет два ордера, основываясь на цене в данный момент времени. Первый ордер на покупку в размере 20% от текущего депозита по цене m% меньше, чем текущая. Второй ордер выставляется на продажу 20% баланса на m% больше, чем цена в данный момент.

Дальнейшие действия робота будут осуществляться после выполнения хотя бы одного из выставленных ордеров. Как только это происходит, второй ордер снимается, рассчитываются и выставляются новые ордера по формуле (1), в зависимости от того сколько ордеров подряд было исполнено в одну сторону.

$$
x = \frac{c_1 * a_1 + c_2 * a_2 + \dots + c_n * a_n}{a_1 + a_2 + \dots + a_n} * (1 \pm m) ,
$$
 (1)

где x – цена следующей покупки/продажи, с<sub>1</sub>, с<sub>2</sub>,...,с<sub>n</sub> – цены покупок/продаж выполненных в одну сторону,  $a_1, a_2,...,a_n - 0$ бъем покупки/продажи выполненных в одну сторону, m – коэффициент изменения цены.

На рисунке 1 представлен график, на котором изображен резкий импульс вверх цены валютной пары, которую человек не мог предугадать и успеть отреагировать на него. И скорее всего, утерял бы большую часть прибыли, так как слишком поздно запустил терминал и движение цены показало глубокую коррекцию от роста.

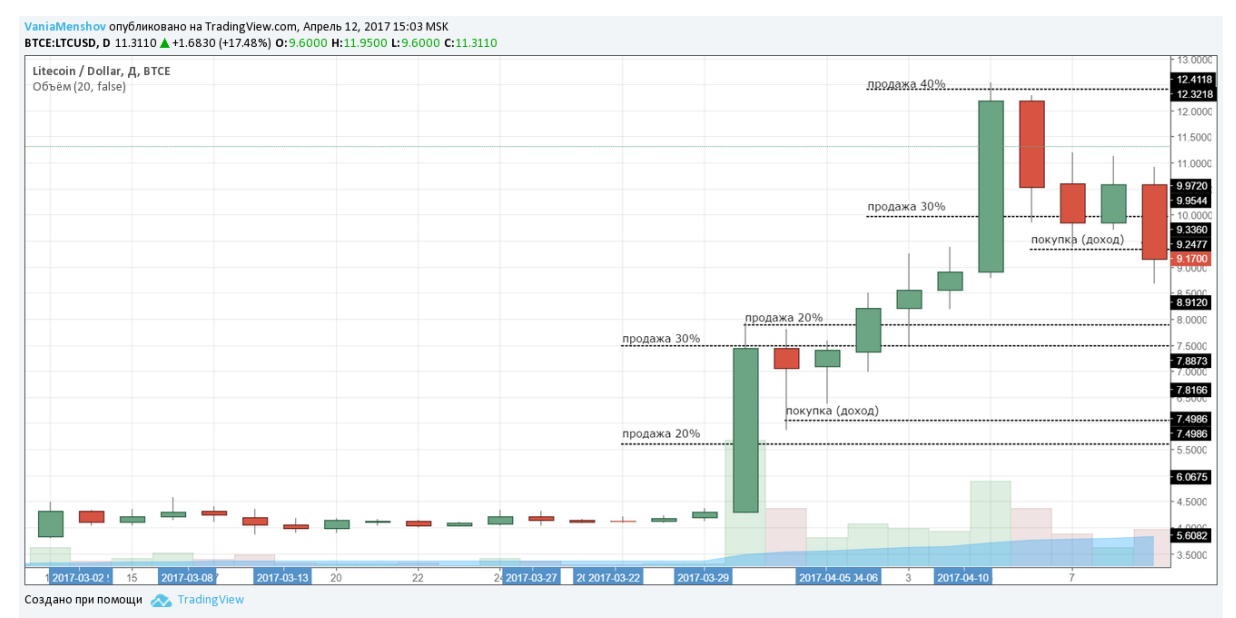

Рис.1. Пример работы робота на графике валютной пары (LTC/USD)

Робот, выполняет периодические торговые операции, постепенно повышая объём и высчитывая среднее значение выполненных операций, в момент падения цены выполнит покупку, при которой получит доход при любых изменениях ценовых показателей. Также на графике указаны уровни, на которых робот совершил торговые операции по заданному программному алгоритму. Наиболее высокая эффективность разработанной автоматизированной системы достигается при установки робота на облачную виртуальную машину с постоянным бесперебойным режимом работы.

## **Литература**

1. A. Proskuryakov. Intelligent System for Time Series Forecasting. XII International Symposium Intelligent Systems 2016, INTELS 2016, 5-7 October 2016, Moscow, Russia. Procedia Computer Science. [ http://dx.doi.org/10.1016/j.procs.2017.01.122 ] Volume 103, 2017, Pages 363–369.

2. TradingView - бесплатные графики акций, котировки и биржевые графики онлайн [Электронный ресурс]. URL: https://ru.tradingview.com/ (дата обращения 10.04.2016).

3. Кобзарь, А.И. Прикладная математическая статистика. Для инженеров и научных работников/ А.И. Кобзарь. ФИЗМАТЛИТ. – 2006. – 816 с.